# reqdoc.sty: Semantic Markup for Requirements Specification Documents<sup>∗</sup>

Michael Kohlhase Computer Science, Jacobs University <http://kwarc.info/kohlhase>

January 28, 2012

#### Abstract

This package provides an infrastructure for semantically enhanced requirements specifications used in software engineering. This allows to embed structural information into documents that can be used by semantic document management systems e.g. for management of change and requirements tracing.

<sup>∗</sup>Version v0.3 (last revised 2012/01/28)

## Contents

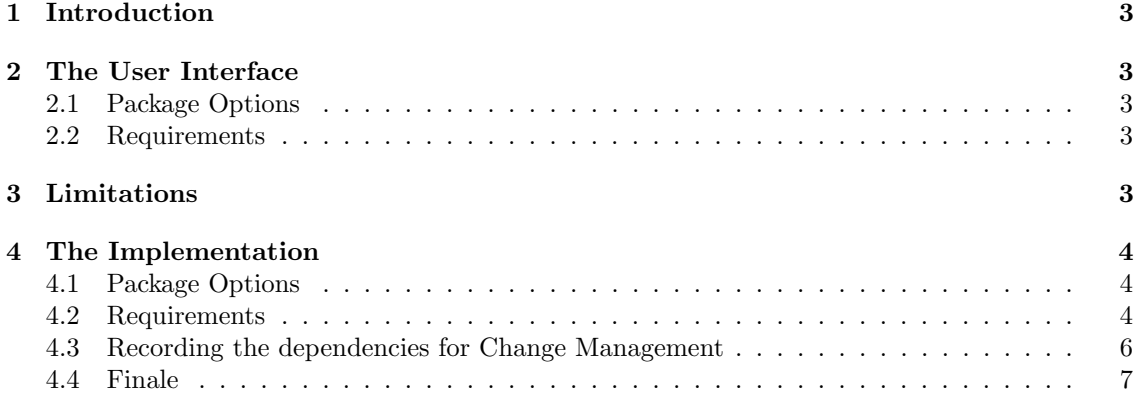

### <span id="page-2-0"></span>1 Introduction

EdNote:2  $\qquad$  package. <sup>2</sup>

In software engineering, the development process is accompanied with a trail of structured docu- $EdNote:1$  ments, user specifications, architecture specifications, test reports, etc. All of these documents<sup>1</sup> For an example of a requirement document see the file requirements.tex provided in this

<span id="page-2-1"></span>2 The User Interface

#### <span id="page-2-2"></span>2.1 Package Options

recorddeps The reqdoc package takes the package option recorddeps. If this is given, then the package generates an external file with dependencies that can be used by external systems like the locutor EdNote:3 system<sup>3</sup>, see Section [4.3.](#page-5-0) If the showmeta is set, then the metadata keys are shown (see [\[Koh10\]](#page-7-0) showmeta  $f_{\text{on}}$  data ils and quatemization options) for details and customization options).

#### <span id="page-2-3"></span>2.2 Requirements

The reqdoc package supplies two forms of writing down requirements that mainly differ in their presentation. We can have requirement lists and requirement tables.

- requirements The requirements environment marks up a list of requirements. It takes an optional key/value list as an argument: if numbering is set to yes (the default), then the requirements are numbered for referencing it visually; the label is created using the prefix specified in the key prefix.
- requirement The individual requirements are specified by the requirement environment, which takes an optional key/value list as an argument: the id key allows to specify a symbolic label for crossreferencing, the prio key allows to specify a priority of the requirement, the reqs key allows to specify a comma-separated list of labels of requibments this one depends on or refines. Finally, EdNote:4 the visual label of the requirement can be fixed by the num key<sup>4</sup>.
- reqtable The reqtable environment is a varian of the \requirements environment that shows the requirements in a tabular form that gives a better overview; its optional key/value argument \reqline works the same. The respective requirements are marked up with the \reqline macro, which takes three arguments. The first one is an optional key/value specification and corresponds to be one on the requirement environment. The second one contains the actual text of the requirements and the third one a comment.
- $\langle A \rangle$  Note that if we want to refer to requirements from a document  $\langle d\omega \rangle$ , then we will need to know about their representations and can import the necessary information via  $\imath\partial\cos\left(\frac{\partial\omega}{\partial x}\right)$ .

## <span id="page-2-4"></span>3 Limitations

In this section we document known limitations. If you want to help alleviate them, please feel free to contact the package author. Some of them are currently discussed in the  $\langle$ T<sub>E</sub>X TRAC [\[Ste\]](#page-7-1). 1. none reported yet

 $1$ EDNOTE: continue

 ${}^{2}$ EDNOTE: need to bring this in line with the sref package

 ${}^{3}$ EDNOTE: add citation here

 ${}^{4}$ EDNOTE: this is not implemented yet

## <span id="page-3-0"></span>4 The Implementation

The reqdoc package generates to files: the LAT<sub>EX</sub> package (all the code between  $\langle$ \*package $\rangle$  and  $\langle$  (package)) and the LAT<sub>EX</sub>ML bindings (between  $\langle$ \*ltxml) and  $\langle$ /ltxml $\rangle$ . We keep the corresponding code fragments together, since the documentation applies to both of them and to prevent them from getting out of sync.

#### <span id="page-3-1"></span>4.1 Package Options

We declare some switches which will modify the behavior according to the package options. Generally, an option xxx will just set the appropriate switches to true (otherwise they stay false).<sup>5</sup> EdNote:5

```
1 (*package)
2 \DeclareOption{showmeta}{\PassOptionsToPackage{\CurrentOption}{metakeys}}
3 \newif\if@deps\@depsfalse
4 \DeclareOption{recorddeps}{\@depstrue}
5 \ProcessOptions
Then we load a couple of packages
```

```
6 \RequirePackage{sref}
7 \RequirePackage{longtable}
8 \langle/package\rangle9 \langle*ltxml\rangle10 package LaTeXML::Package::Pool;
11 use strict;
12 use LaTeXML::Package;
13 \langle/ltxml\rangleThen we register the namespace of the requirements ontology
14 (*ltxml)
15 RegisterNamespace('r'=>"http://omdoc.org/ontology/requirements#");
```

```
16 RegisterDocumentNamespace('r'=>"http://omdoc.org/ontology/requirements#");
17 \langle/ltxml\rangle
```
### <span id="page-3-2"></span>4.2 Requirements

requirements and now the requirements environment, it is empty at the moment<sup>6</sup>  $EdNote:6$ 

```
18 (*package)
19 \newif\ifreqsnum\reqsnumfalse
20 \addmetakey{reqs}{numbering}
21 \addmetakey[R]{reqs}{prefix}
22 \def\reqs@no{no}
23 \newenvironment{requirements}[1][]%
24 {\metasetkeys{reqs}{#1}\ifx\reqs@numbering\reqs@no\reqsnumfalse\else\reqsnumtrue\fi}{}
25 \langle/package\rangle26 \langle \ast |txml\rangle27 DefEnvironment('{requirements} OptionalKeyVals:reqs',
28 "<omdoc:omgroup type='itemize'>#body</omdoc:omgroup>");
29 \langle/ltxml\rangle
```
We define a group of keywords using the **\addmetakey** command from the metakeys package [\[Koh10\]](#page-7-0). The group below, named as req, consists of three keywords id, prio and refs.

```
30 \langle *package \rangle31 \addmetakey{req}{id}
32 \addmetakey{req}{prio}
33 \addmetakey{req}{refs}
```

```
{}^{5}EDNOTE: need an implementation for LATEXML
{}^{6}EDNOTE: think about this again!
```
34 \addmetakey{req}{num} 35 \newcounter{reqnum}[section]

This function cycles over a comma-separated list and does the references

36 \def\req@do@refs#1#2{\let\@tmpop=\relax\@for\@I:=#1\do{\@tmpop\req@do@ref{\@I}\let\@tmpop=#2}}

EdNote:7 The  $\text{Cov}(T)$  The  $\text{Cov}(T)$  EdNote:7

37 \def\req@do@ref#1{\sref@hlink@ifh{#1}{\req@ref{#1}{number}}}

this function defines a requirement aspect the first arg is the label, the second one the aspect to be defined and the third one the value expand csname before xdef

The command \req@def@aux creates the name of a command, which is determined by the text given between \csname and \endcsname, and defines this command globally to function as #3. We use the command **\expandafter** in the definition of **\req@def@aux** to execute the command \xdef after \csname is executed.

38 \def\req@def@aux#1#2#3{\expandafter\xdef\csname req@#1@#2\endcsname{#3}}

this function takes the same arguments and writes the command to the aux file

39 \def\req@write@aux#1#2#3{\protected@write\@auxout{}{\string\req@def@aux{#1}{#2}{\thesection.#3}}}

and finally this function does both

40 \def\req@def#1#2#3{\req@def@aux{#1}{#2}{#3}\req@write@aux{#1}{#2}{#3}}

this function references an aspect of a requirement.

41 \def\req@ref#1#2{\csname req@#1@#2\endcsname}

these functions print the priority, label, and references (if specified)

```
42 \def\print@req@prio{\ifx\req@prio\@empty\else(Priority: \req@prio)\fi}
```

```
43 \def\print@req@label{\sref@target@ifh\req@id{\reqs@prefix\arabic{reqnum}: }}
```

```
44 \def\print@req@refs{\ifx\req@refs\@empty\else\hfill [from~\req@do@refs{\req@refs}{,}]\fi}
```
<sup>8</sup> EdNote:8 First argument is a list of key-value pairs which are assigned to req. Increase the counter reqnum, i.e., increase the requirement number. Remember the number for reference. Print the requirement label (with the requirement number) Print the priority? Print the requirement (given as arg 2) Print the references We define a new command \reqnote to annotate the notes given for a requirement. The command **\reqnote** simply prints the note, which is given by the user as a text, in the form Note: <text>.

#### requirement

```
45 \newenvironment{requirement}[1][]%
46 {\metasetkeys{req}{#1}\stepcounter{reqnum}
47 \ifreqsnum\ifx\req@id\@empty\else\req@def\req@id{number}\thereqnum\fi
48 \noindent\textbf{\print@req@label}\fi
49 \newcommand{\reqnote}[1]{\par\noindent Note: ##1}
50 \print@req@prio}
51 {\medskip\print@req@refs}
52 \langle/package\rangle53 \langle *ltxml\rangle54 DefEnvironment('{requirement} OptionalKeyVals:req',
55 "<omdoc:omtext ?&KeyVal(#1,'id')(xml:id='&KeyVal(#1,'id')')() r:dummy='to ensure the namespace'>"
56 . "<omdoc:meta property='texttype' content='r:requirement'/>"
57 . "?&KeyVal(#1,'refs')(<omdoc:link rel='r:dependsOn' href='#&KeyVal(#1,'refs')'/>)()"
58 . "#body"
59 ."</omdoc:omtext>");
60 DefConstructor('\reqnote{}',
```
61 "<omdoc:note type='requirement'>#1</omdoc:note>");

62  $\langle$ /ltxml $\rangle$ 

 $7$ EDNOTE: What is req at ref? It has appeared for the first time. 8EDNOTE: What are number and 0?

#### reqtable

```
63 \langle *package \rangle64 \newenvironment{reqtable}[1][]{\metasetkeys{reqs}{#1}
65 \begin{center}\begin{longtable}{|l|l|p{6cm}|p{5cm}|l|}\hline
66 \# & Prio & Requirement & Notes & Refs\\\hline\hline}
67 {\end{longtable}\end{center}}
68 \langle/package\rangle69 \langle*ltxml\rangle70 DefEnvironment('{reqtable} OptionalKeyVals:reqs',
71 "<omdoc:omgroup type='itemize'>#body</omdoc:omgroup>");
72 \langle/ltxml\rangle
```
\reqline

#### 73 (\*package)

```
74 \newcommand{\reqline}[3][]%
75 {\metasetkeys{req}{#1}\stepcounter{reqnum}
76 \req@def\req@id{number}\thereqnum% remember the number for reference
77 \textbf{\sref@target@ifh\req@id{\reqs@prefix\arabic{reqnum}}}&
78\req@prio &#2&#3&\req@do@refs\req@refs{,}\tabularnewline\hline}
79 \langle/package\rangle80 (*ltxml)
81 DefConstructor('\reqline OptionalKeyVals:req{}{}',
82 "<omdoc:omtext type='requirement'><omdoc:CMP>#2</omdoc:CMP></omdoc:omtext>"
83 . "<omdoc:omtext type='note'><omdoc:CMP>#3</omdoc:CMP></omdoc:omtext>");
84 \langle/ltxml\rangle
```
\importreqs The \importreqs macro reports a dependency to the dependencies file. and then reads the aux file specified in the argument.

```
85 (*package)
86 \newcommand{\importreqs}[1]{\req@dep@write{"#1.tex"}{IMPORTREQS}\makeatletter\input{#1.aux}\makeatother}
87 \langle/package\rangle88 \langle \ast |txml\rangle89 DefConstructor('\importreqs {}',"<omdoc:imports from='#1'/>");
90 \langle/ltxml\rangle
```
\rinput The \rinput macro<sup>9</sup> inputs the file and protocols this in the dependencies file. Note that this EdNote:9 only takes place on the top level; i.e. the \@ifdeps switch is set to false.

```
91 \langle *package \rangle92 \newcommand{\rinput}[1]{\req@dep@write{"#1.tex"}{[dt="input"]}\bgroup\@depsfalse\input{#1}\egroup}
93 \langle/package\rangle94 (∗ltxml)
95 DefMacro('\rinput','\input');
96 \langle/ltxml\rangle
```
#### <span id="page-5-0"></span>4.3 Recording the dependencies for Change Management

The macros in this section record dependencies in a special file to be used in change management by the locutor system. This is still not optimal, since we do not know the actual path.

```
97 \langle *package \rangle98 \if@deps\newwrite\req@depfile
99 \immediate\openout\req@depfile=\jobname.deps
100 \AtEndDocument{\closeout\req@depfile}
101 \; \langle / \text{package} \rangle
```
 $9$ EDNOTE: this should go somewhere up; probably merge with sinput; which should also go into the stex package.

we redefine the \importmodule command, so that it does the reporting.

```
102 \langle *package \rangle103 \verb|\renewcommand{{\imath_2}}[2][]{\verb|req@dep@write{""1.tex}{dt="importmodule}]{\verb|ldp|}104 \ifx\@test\@empty\else\requiremodules{#1}\fi
105 \expandafter\gdef\csname#2@cd@file@base\endcsname{#1}
106 \activate@defs{#2}\export@defs{#2}}
107 \fi
108 \langle/package\rangle109 \langle *package \rangle110 \def\req@dep@write#1#2{\if@deps\protected@write\req@depfile{}{#1 #2}\fi}
111 \langle/package\rangle
```
## <span id="page-6-0"></span>4.4 Finale

Finally, we need to terminate the file with a success mark for perl. 112  $\langle$ ltxml $\rangle$ 1;

## References

- <span id="page-7-0"></span>[Koh10] Michael Kohlhase. metakeys.sty: A generic framework for extensible Metadata in  $\cancel{B}TEX$ . Self-documenting  $\cancel{B}TEX$  package. Comprehensive TEX Archive Network (CTAN), 2010. URL: http://www.ctan.org/tex-archive/macros/latex/contrib/stex/ [metakeys/metakeys.pdf](http://www.ctan.org/tex-archive/macros/latex/contrib/stex/metakeys/metakeys.pdf).
- <span id="page-7-1"></span>[Ste] Semantic Markup for PHEX. Project Homepage. URL: <http://trac.kwarc.info/sTeX/> (visited on 02/22/2011).